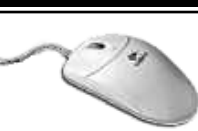

### **PRÉSENTATION**

Word est un logiciel de traitement de textes qui en plus de ses fonctionnalités de base, permet le colonnage, la gestion de tableaux, la production de mise en page évoluée avec l'insertion d'images, de graphiques... Il offre en outre de nombreux outils supplémentaires tels que le publipostage, le dessin, l'insertion automatique...

#### **OBJECTIF**

Permettre aux utilisateurs de Word de mieux exploiter leur logiciel.

#### **PUBLIC**

Toute personne utilisant Word et voulant maitriser les fonctionnalités du logiciel ou ayant suivi le niveau 1.

# PROGRAMME

#### **AMELIORER SON ENVIRONNEMENT**

- Personnaliser les barres d'outils
- Les différents mode de travail
- Corrections automatiques

### **CRÉATION ET GESTION DE TABLEAUX**

- Insérer un tableau
- Encadrement
- Menu tableau et barre d'outils
- Insertion/suppression de lignes
- Largeur de colonnes/hauteur de lignes
- Fractionnement et fusion.
- Mise en forme de tableaux complexes.

#### **MISE EN FORME DU TEXTE**

- Tabulations et points de suite.
- Colonnes et multi-colonnage.
- Insertion d'images.
- Insertion de graphique.
- Insertion de textes automatiques.

#### **LES OUTILS DE DESSIN**

- Zone de texte
- Utilisation de formes
- Création d'organigramme
- Création de mise en page évoluée.

#### **LE PUBLIPOSTAGE**

- Création du document : lettre, etiquettes...
- Création/récupération du fichier
- Insertion des données
- Fusion.

#### **GESTION DE LONGS DOCUMENTS**

- Travail en mode plan.
- Table des matières
- Index.

#### **LIAISONS AVEC EXCEL**

- Feuilles de calcul
- Graphiques

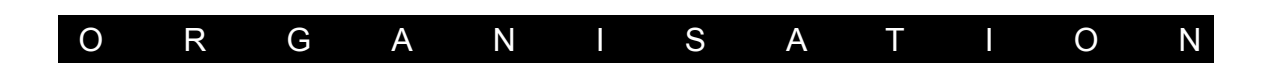

## **FORMATEUR**

Thierry CHASTANET - Responsable de formation du Carix.

#### **LIEU DE FORMATION**

Dans vos ou nos locaux.

## **DATES**

à définir

# **DURÉE**

2 jours..